## Level 4 | Digital Citizenship | Course Introduction

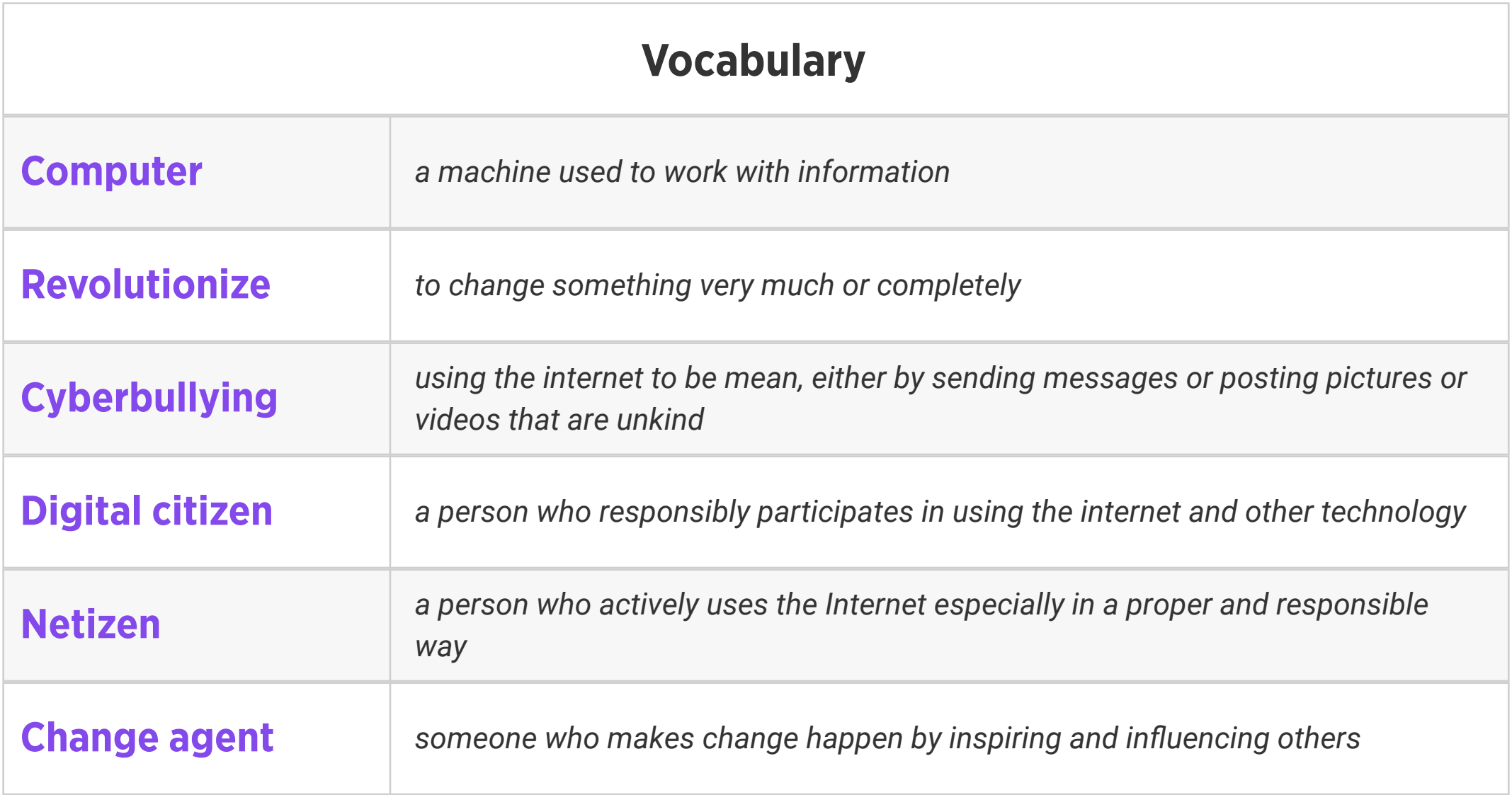

#### Review:

1. Ask students to reflect on what they know about computers or technology and what they would

like to know. Have them write quietly or share with a partner, then open up to a class discussion.

2. Class Contract Handout

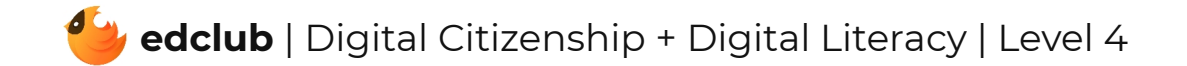

Weekly Question: What does it take to be a good digital citizen?

Suggested In-class Extension Activity: Using the Venn Diagram template, students explore the similarities and differences between being a good citizen in their neighborhood and a good citizen online.

Standards: ISTE 2b

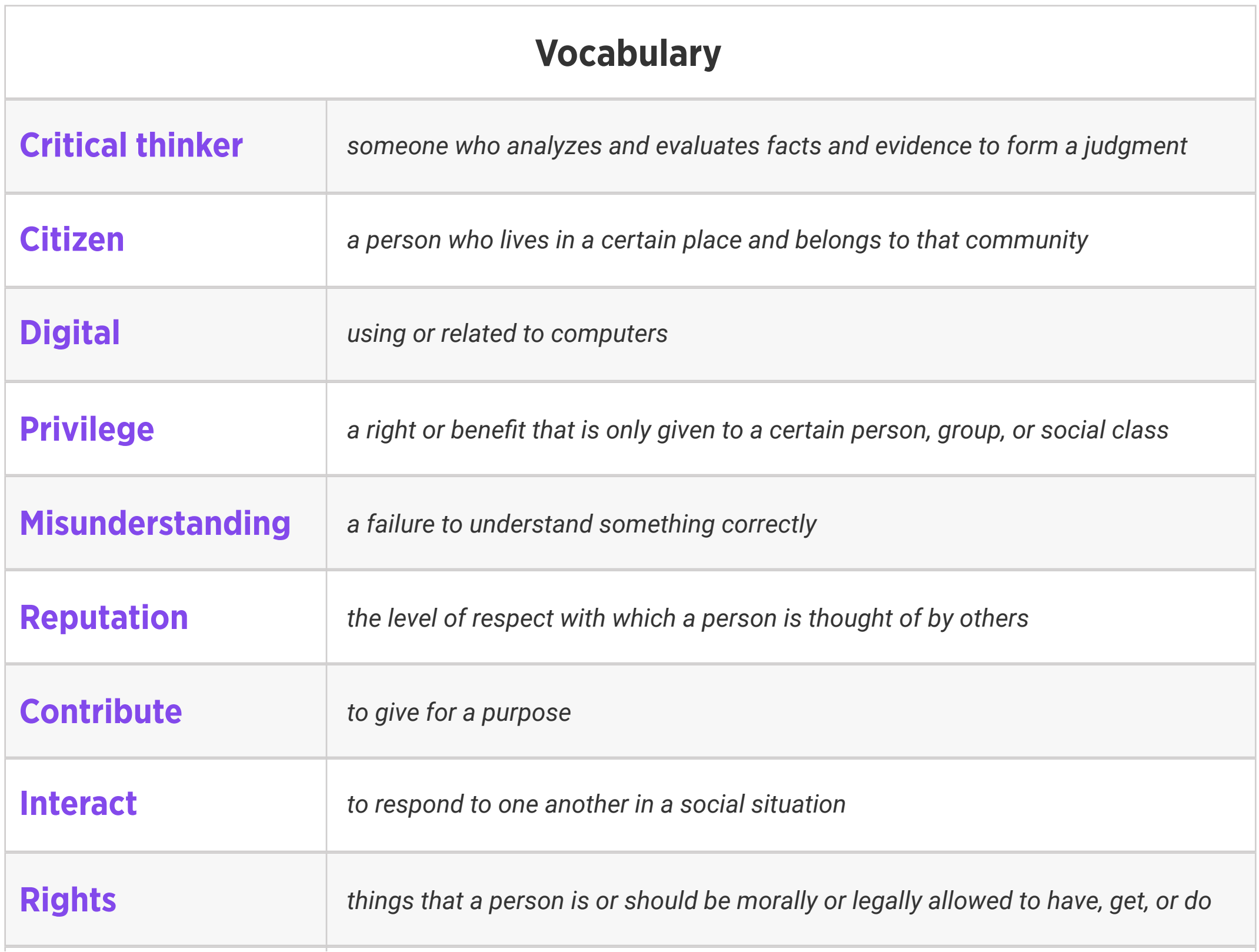

#### Weekly Question: What is the binary system?

#### Suggested In-class Extension Activity: Ones and Zeroes Activity; Ones and Zeroes

Homework

Standards: ISTE 1d, 5d

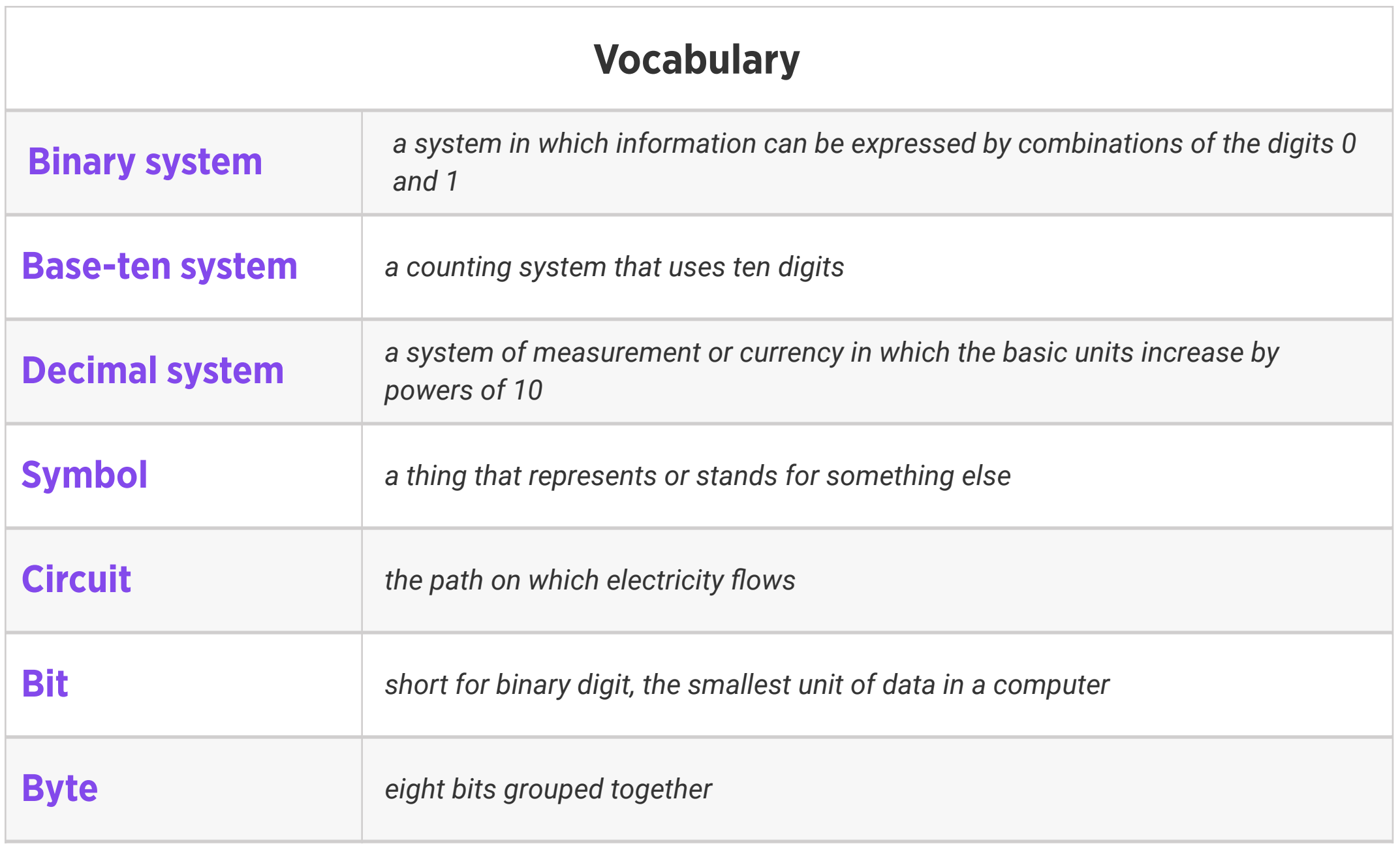

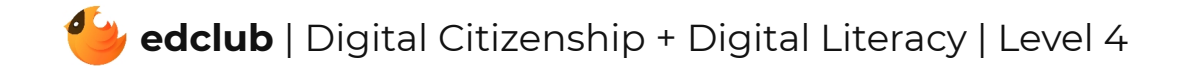

#### Weekly Question: How do computers work?

Suggested In-class Extension Activity: Have students brainstorm input and output devices using the BINGO Template. Be sure to remind students to fill in the words at random so everyone's card looks different. Other computer-related terms may be used as well if more words are needed to fill the card. Once all the BINGO cards are complete, students may play BINGO as a class.

*(Basic Input Output System) a set of computer instructions which control input*  **BIOS and output operations** 

Standards: ISTE 1d, 5d

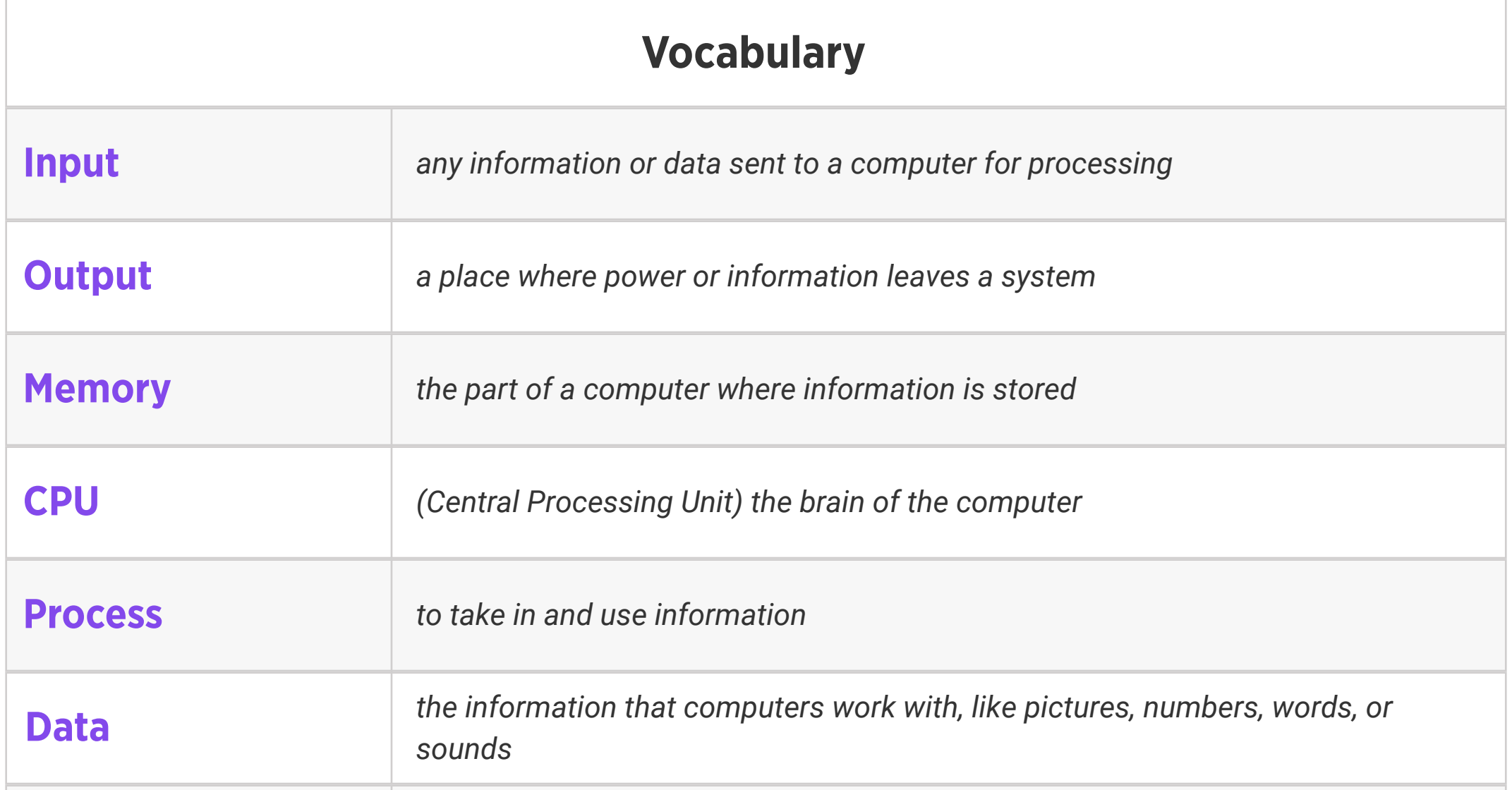

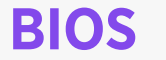

#### Weekly Question: How can we stay safe online?

Suggested In-class Extension Activity: If your school has a safety policy or an online safety policy, review it with your students. Then have students pair up and discuss how the school safety policy is similar or different from the tips they learned in the Stay Safe Online video and reading this week.

Standards: ISTE 1d, 2b

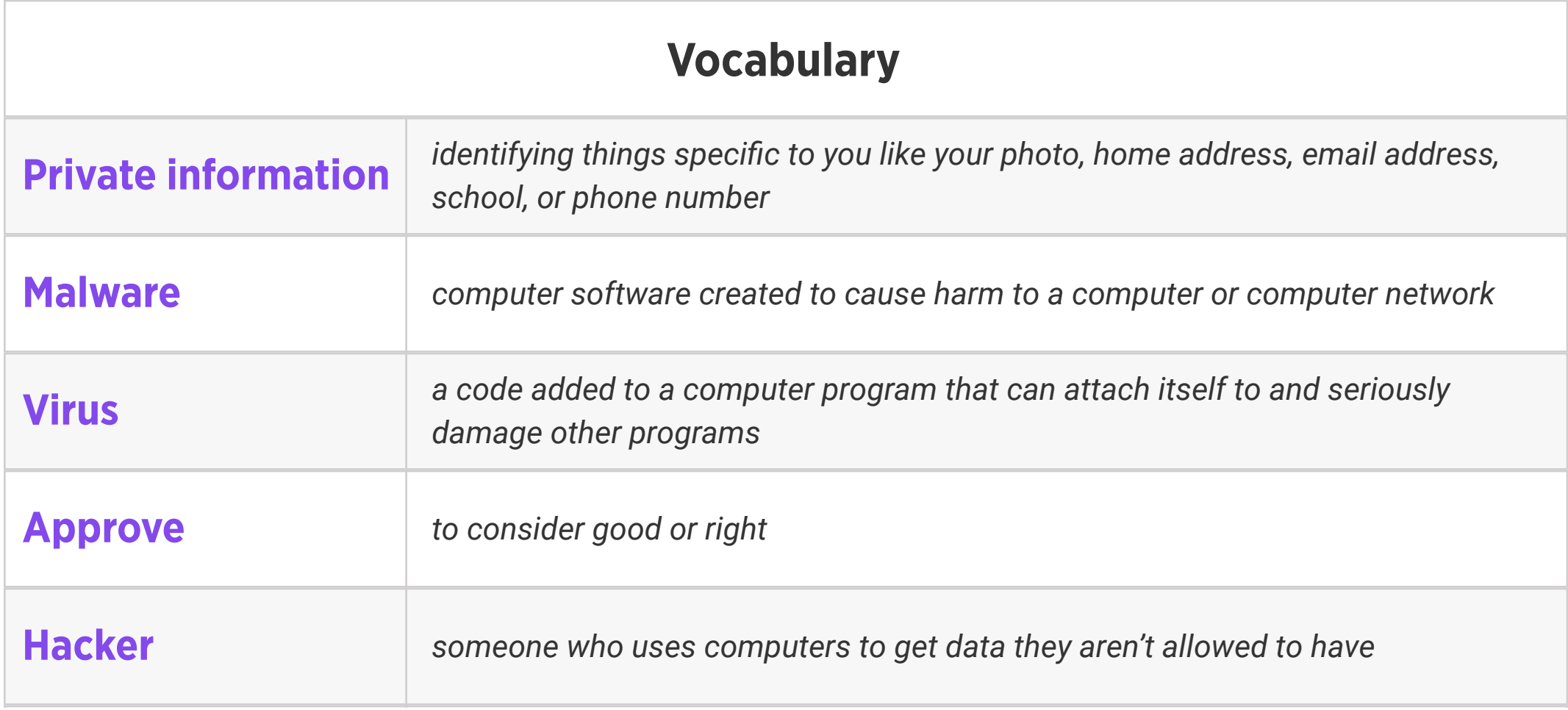

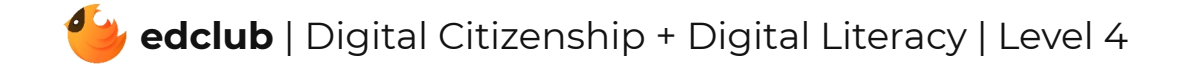

Weekly Question: How can we use the internet to create and inspire?

#### Suggested In-class Extension Activity: Think, Pair, Share:

- 1. What are some practical ways you can affect change online?
- 2. What are some fears or barriers that prevent you from being more vocal online?
- 3. What are some of the responsibilities that come with being a change agent, online and offline?
- 4. If you did the lesson on this topic last year, how have your thoughts or attitudes changed about being an online creator since then?

### Standards: ISTE 1c

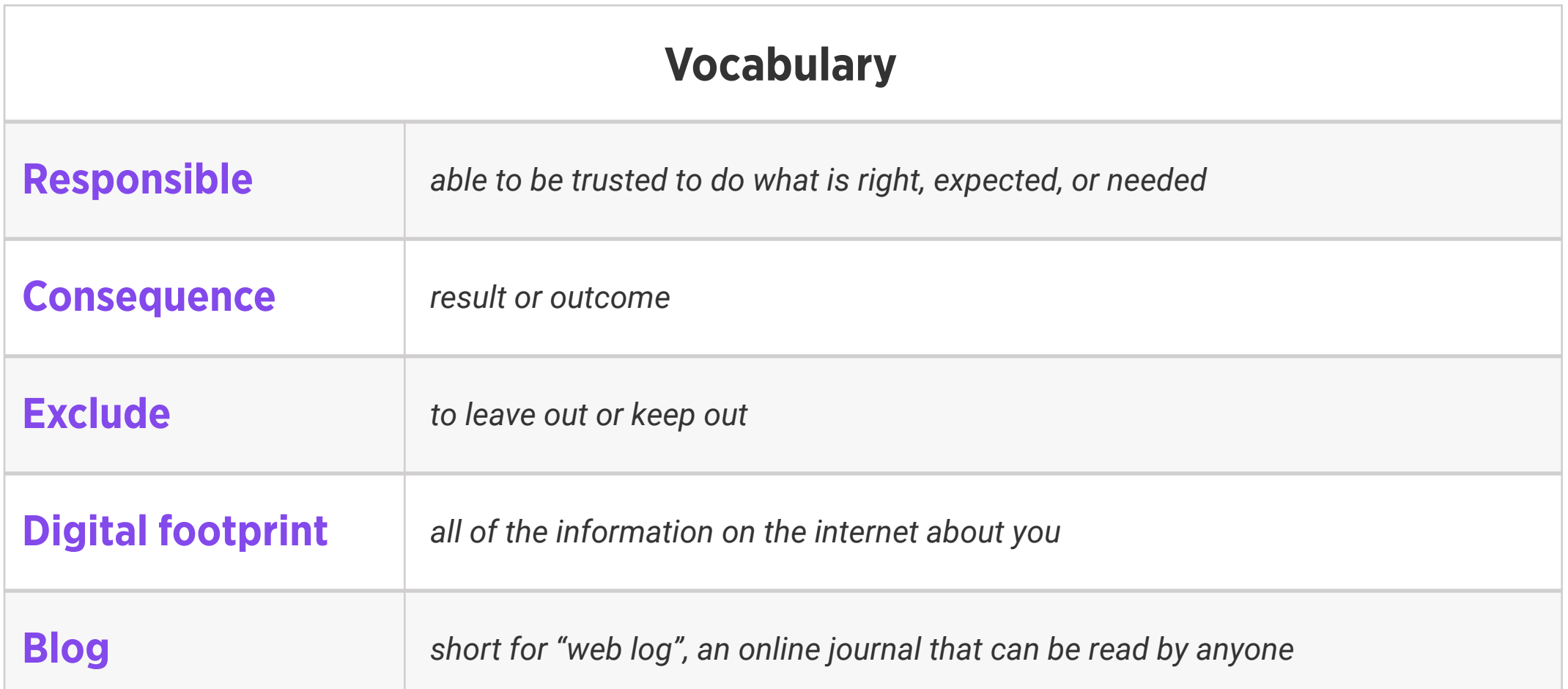

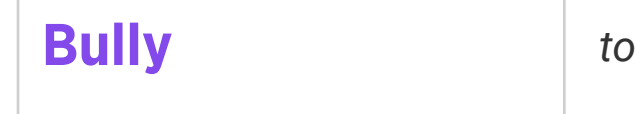

#### frighten or hurt others

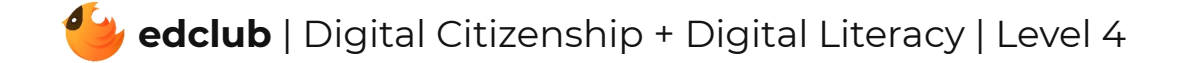

Weekly Question: What are some ways we can use a touchpad?

Suggested In-class Extension Activity: Instruct students to create a T-chart listing the pros and cons of using a touchpad compared to a mouse. Ask them to include examples of the tips they learned in the video/reading.

#### Standards: ISTE 1d

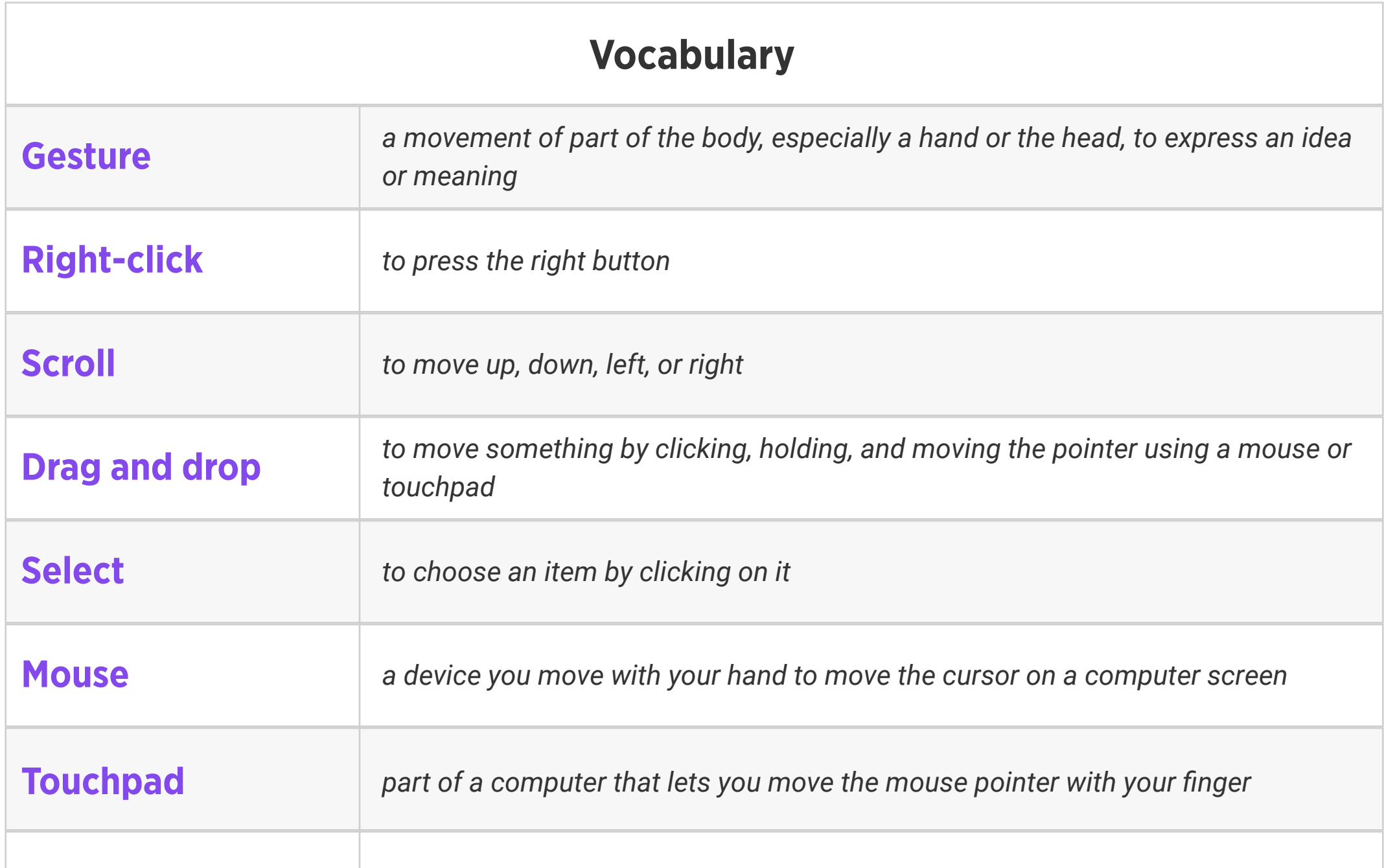

**Touchpad gesture** a movement with your finger(s) on a touchpad to perform an action

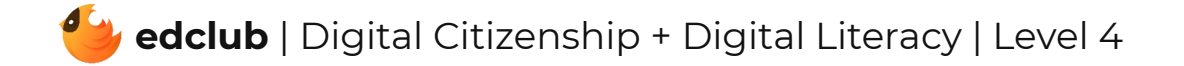

# Level 4 | Week 7 | Digital Literacy | History of Computers

Weekly Question: How have computers changed over time?

Suggested In-class Extension Activity: History of Computers Timeline Activity

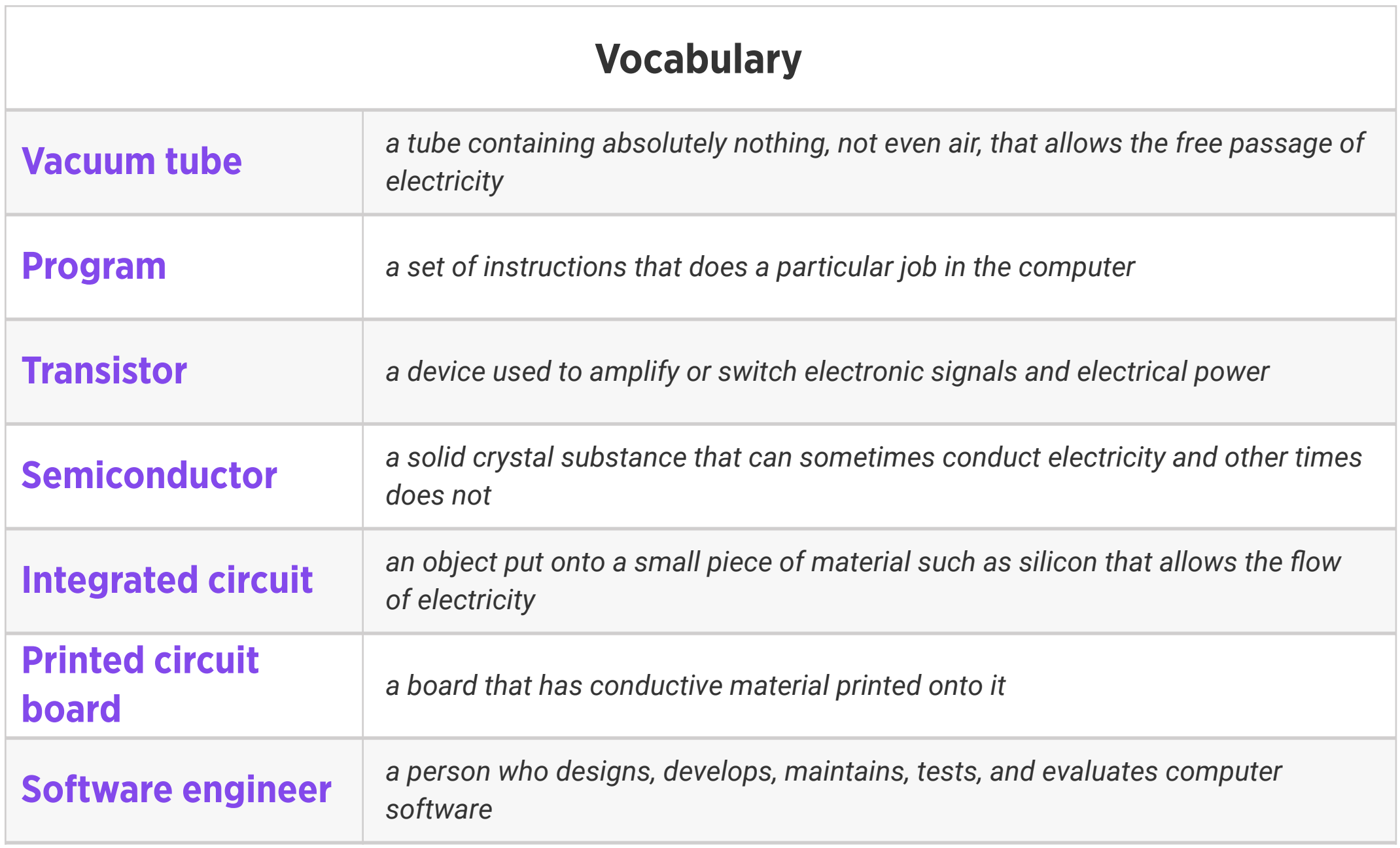

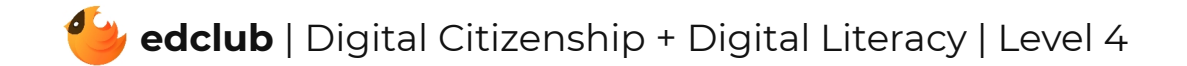

### Level 4 | Week 8 | Digital Literacy | Vacuum Tubes & Transistors

Weekly Question: How did the invention of the transistor change computers?

Suggested In-class Extension Activity: Fill out the Compare and Contrast template using the terms "Vacuum Tubes" and "Transistors".

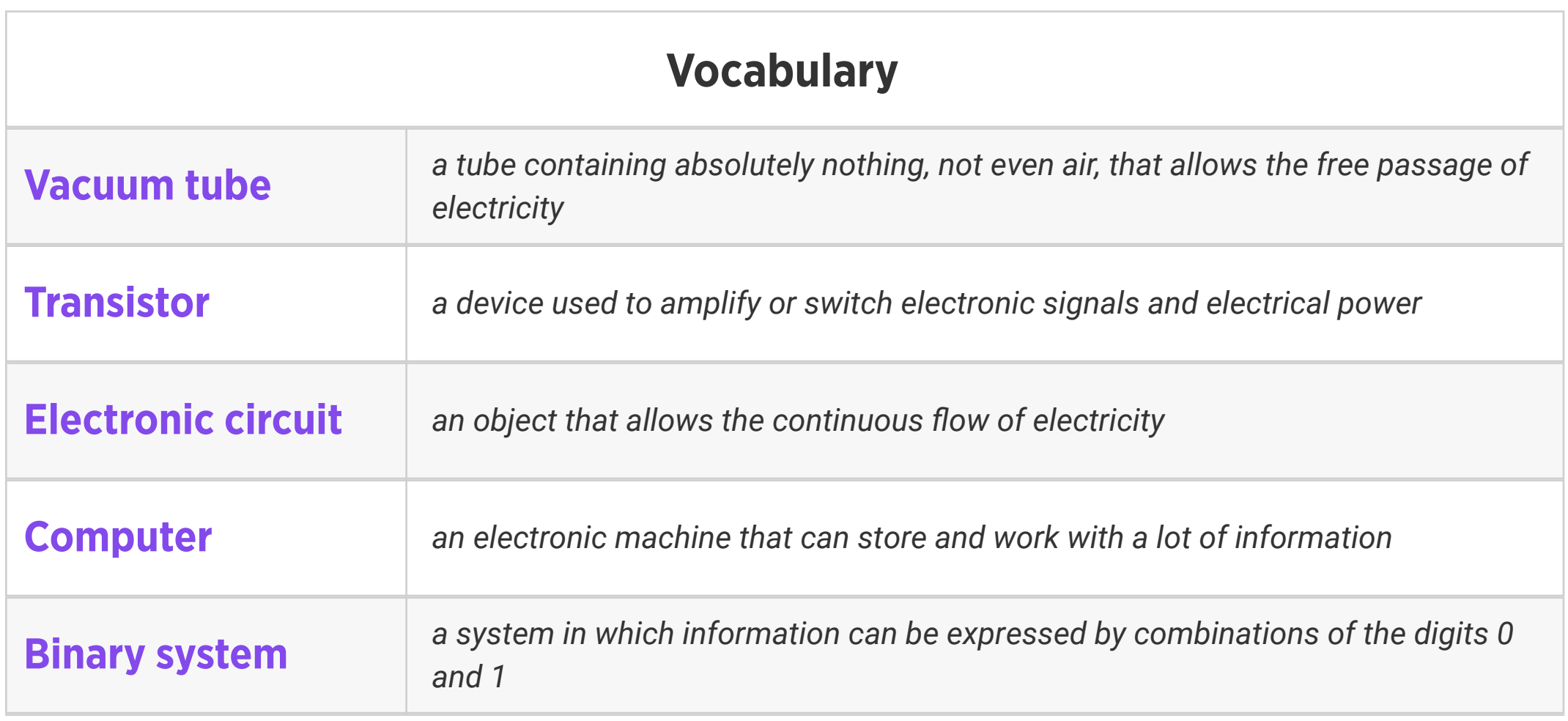

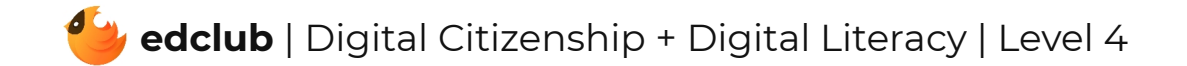

### Level 4 | Week 9 | Digital Citizenship | Digital Footprint

Weekly Question: How can we manage our digital footprint?

Suggested In-class Extension Activity: Fill out the Vocab Graphic Organizer Template using

the term "Digital Footprint".

Standards: ISTE 2a, 2b, 2d

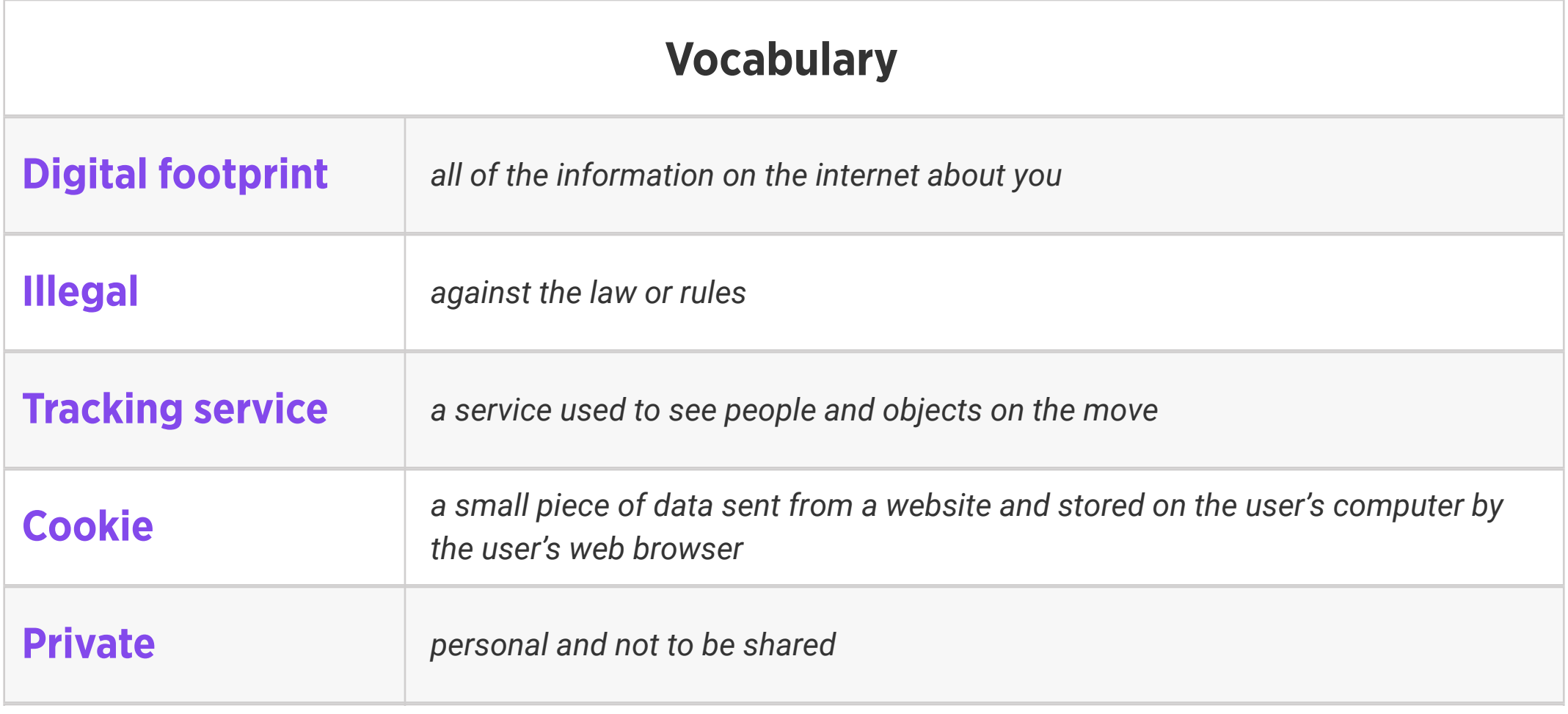

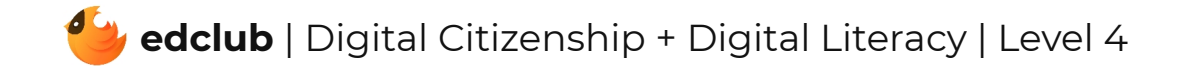

### Level 4 | Week 10 | Digital Literacy | Internal Parts of a Computer

Weekly Question: Why is it important to know the internal parts of a computer?

Suggested In-class Extension Activity: Internal Parts of a Computer Label the Part Activity

Standards: ISTE 1c, 1d

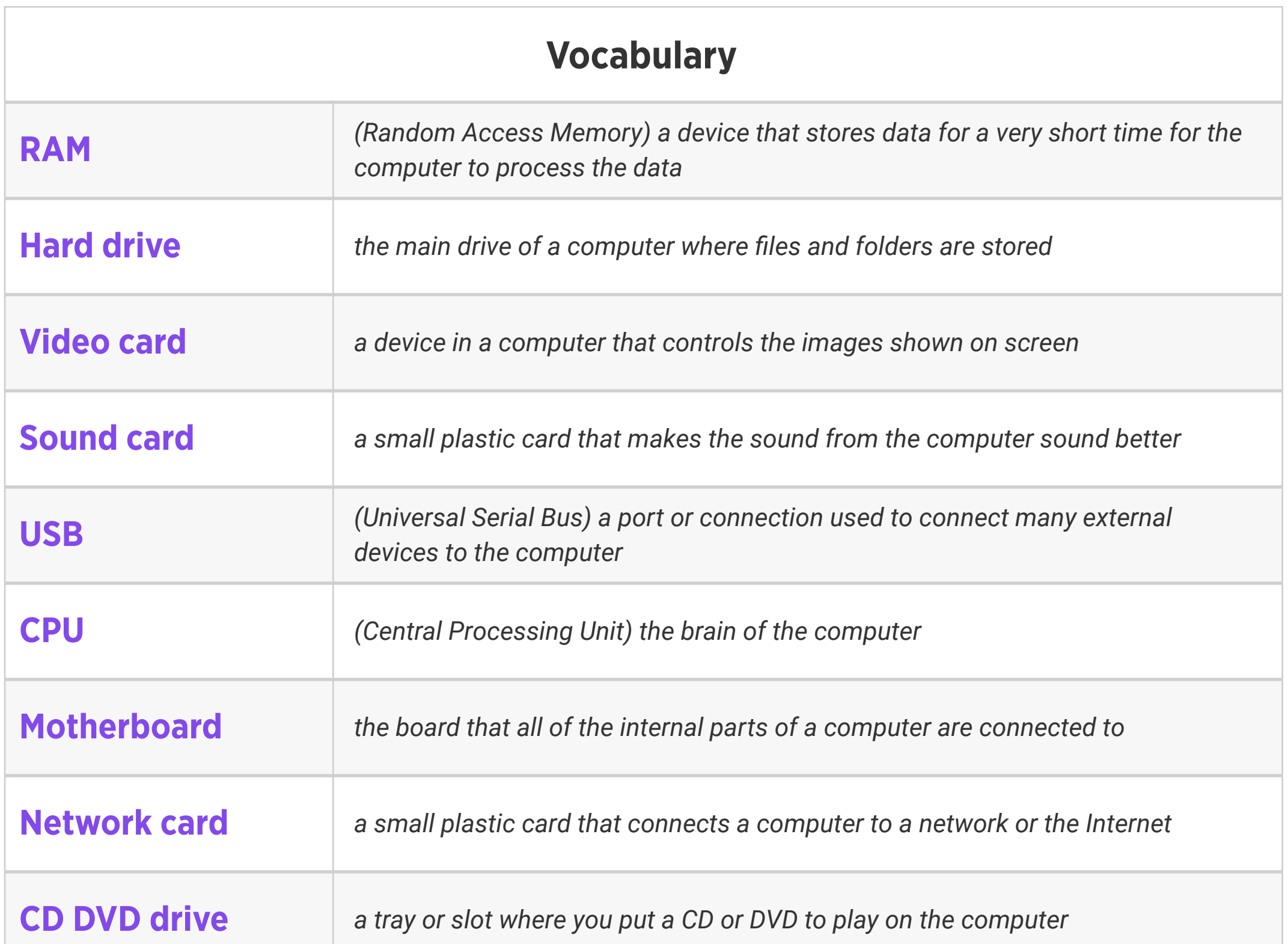

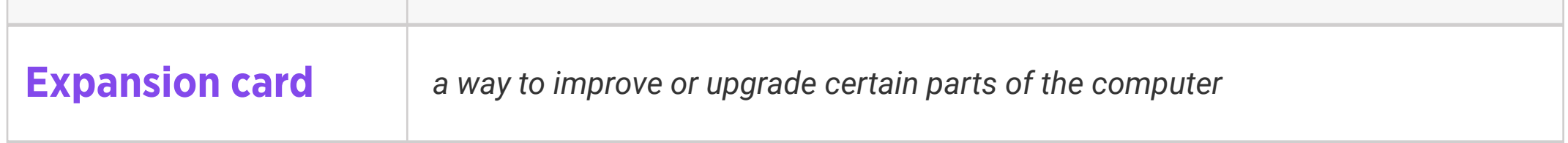

### Level 4 | Week 11 | Digital Literacy | Hardware and Software

Weekly Question: What is the difference between computer hardware and software?

Suggested In-class Extension Activity: Hardware and Software Names of Software Activity

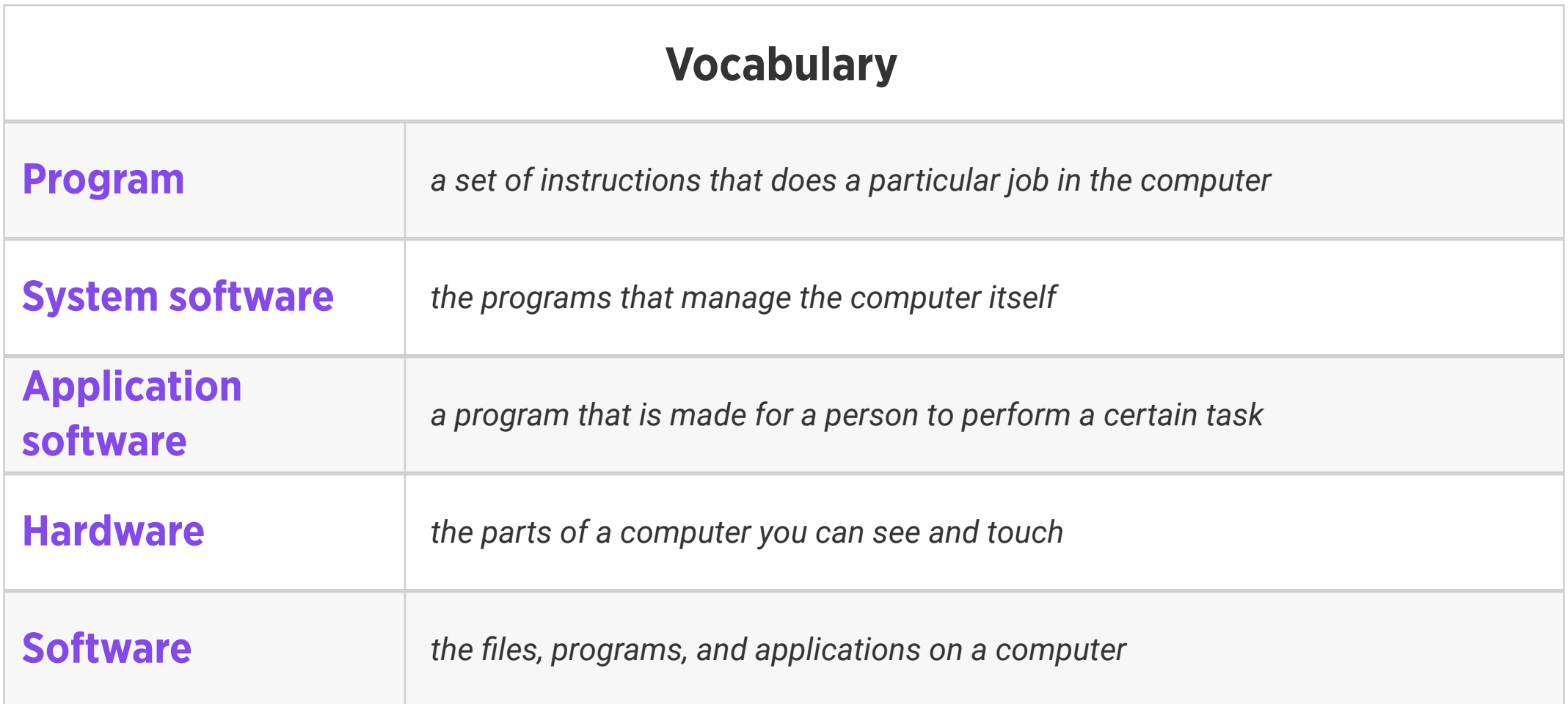

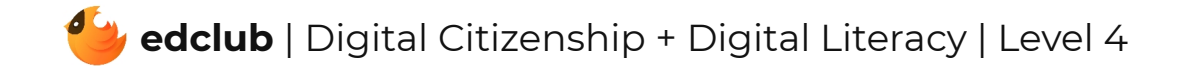

Weekly Question: Why is it important to take breaks from screens?

Suggested In-class Extension Activity: Ask students to create an activity chart. In the first column, they can list activities they do on a daily basis (watching TV, using computers, sleeping, etc.) In the second column, ask them to write down how much time they think they spend on each activity. Then, have them create more columns to track how much time they actually spend on these activities over the course of the week. The results might surprise them! Optional: Complete this exercise two weeks in a row and then compare the charts.

Standards: ISTE 1d, 3d, 7c

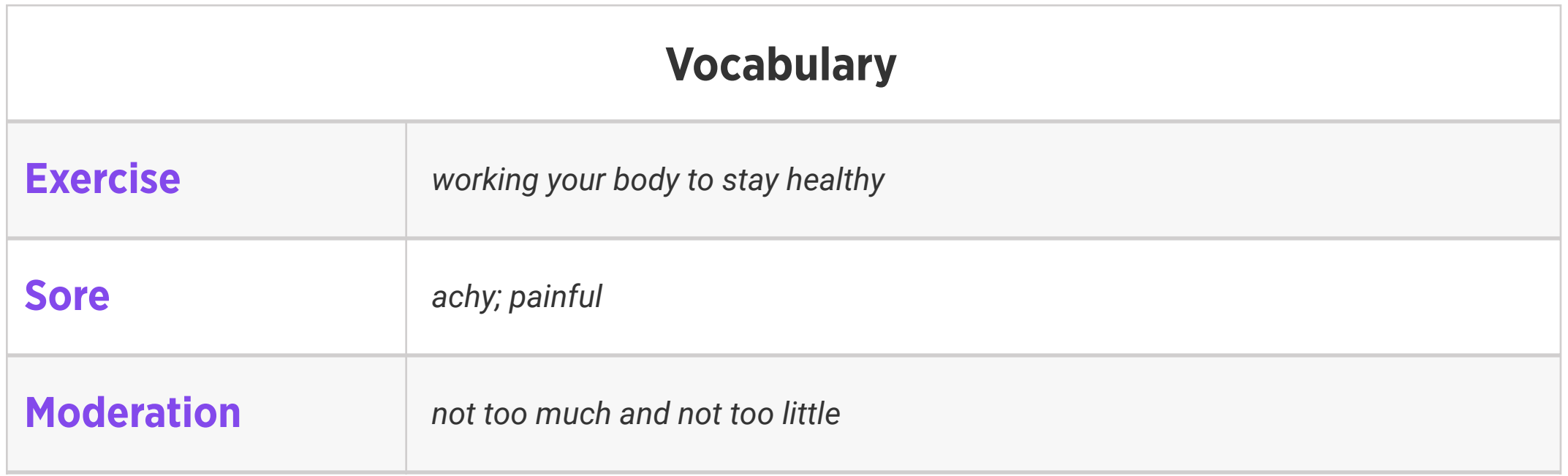

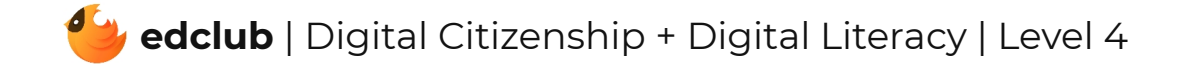

# Level 4 | Week 13 | Digital Literacy | Operating Systems

Weekly Question: What is an operating system?

Suggested In-class Extension Activity: Operating Systems Definitions Worksheet

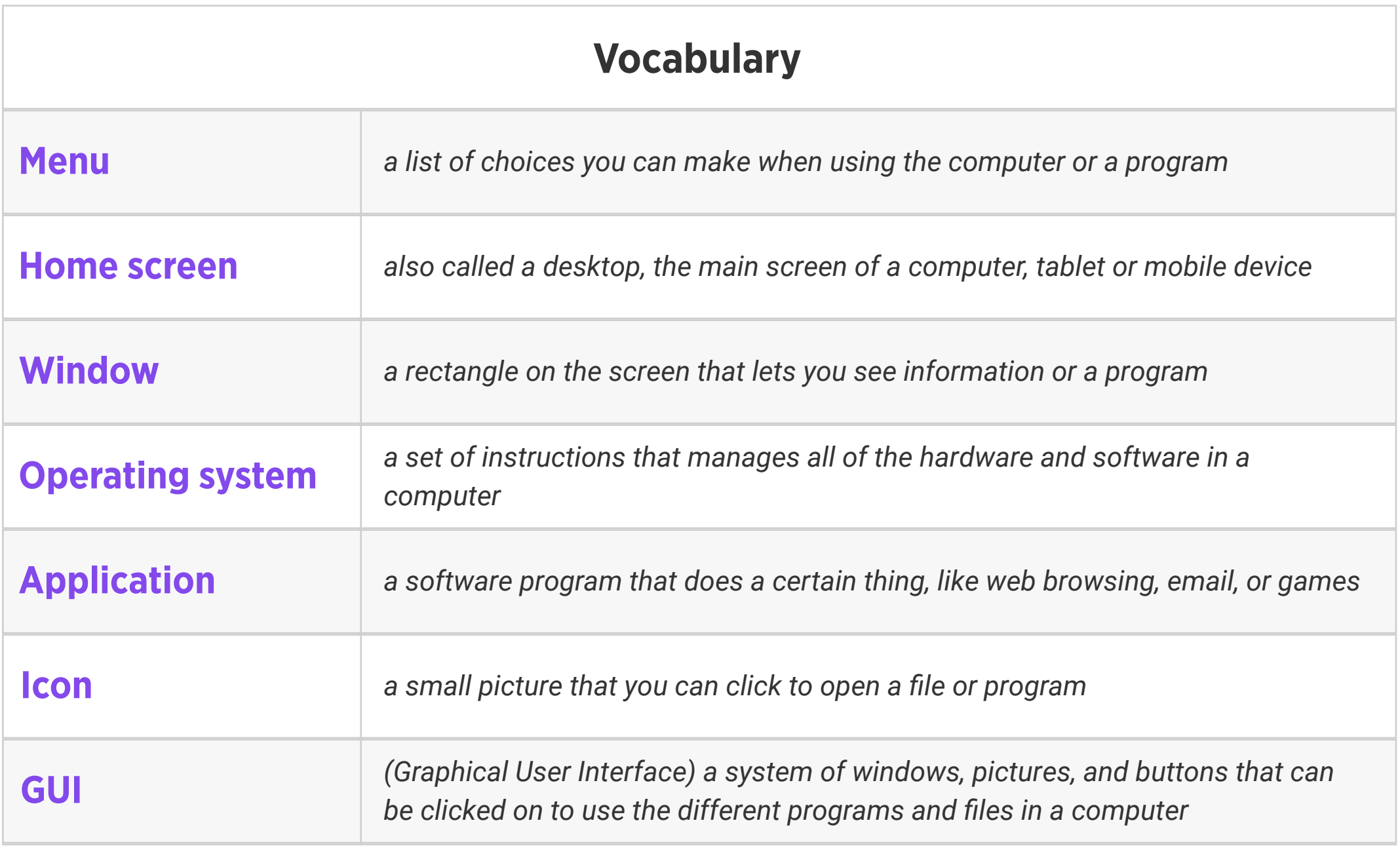

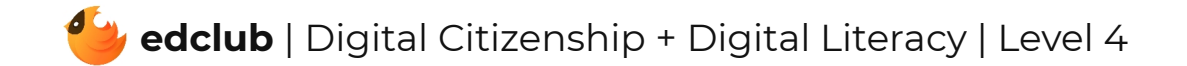

### Level 4 | Week 14 | Digital Literacy | Memory and Storage

Weekly Question: What are computer memory and storage?

Suggested In-class Extension Activity: Use the Venn Diagram Template to have students

compare and contrast "ROM" and "RAM".

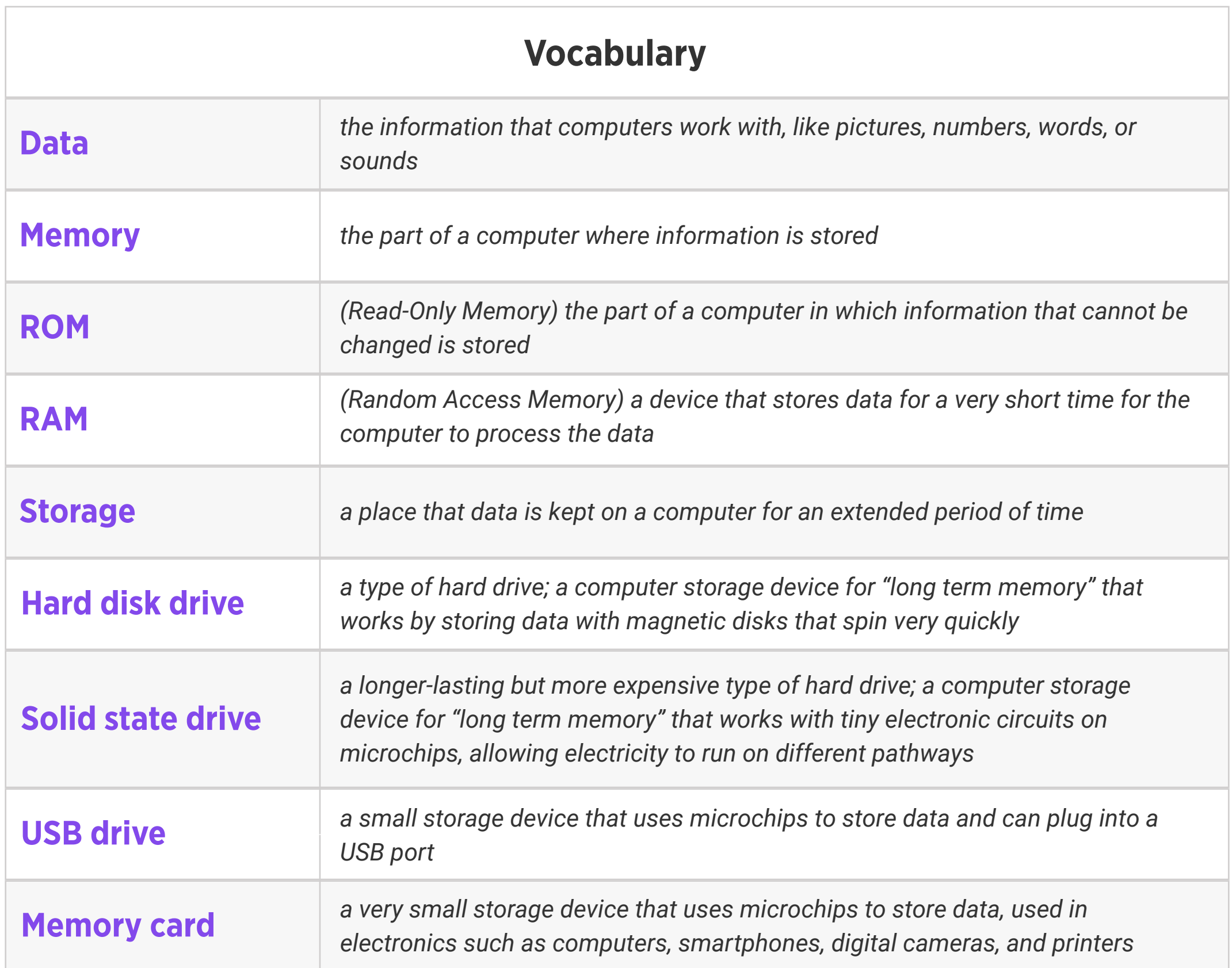

# Level 4 | Week 15 | Digital Literacy | Keyboard Magic

Weekly Question: How can we use keyboard shortcuts?

Suggested In-class Extension Activity: Keyboard Magic Labeling Activity

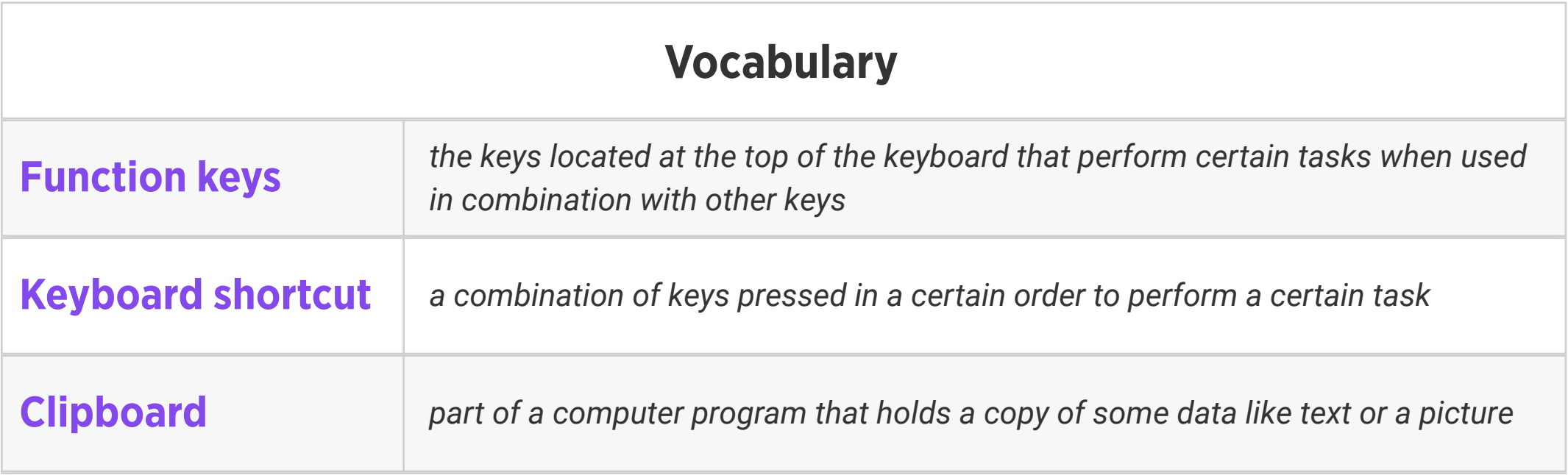

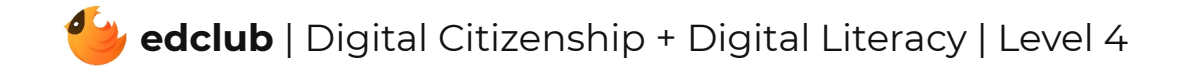

# Level 4 | Week 16 | Digital Literacy | Files & Folders

Weekly Question: How can computer files and folders help us stay organized?

Suggested In-class Extension Activity: Files & Folders Sorting Activity

Standards: ISTE 1b, 1d, 2d

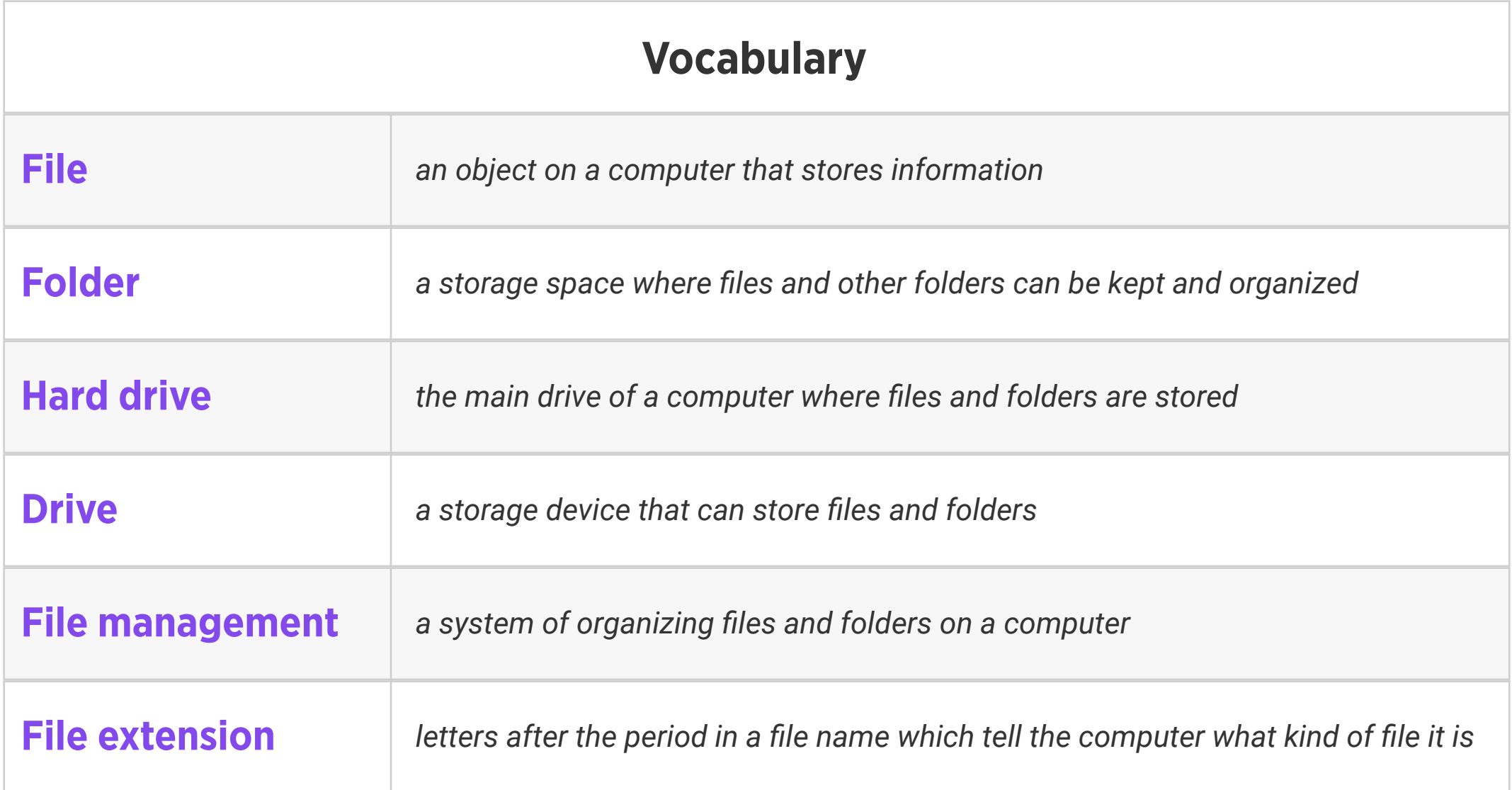

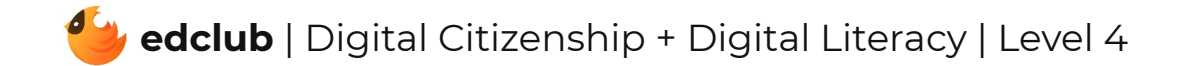

Weekly Question: How can we create different kinds of files for school assignments and for fun?

Suggested In-class Extension Activity: Think, Pair, Share: Have students generate lists of things they have already done or would like to do using at least three of the Google for Education programs. Then, have students share their ideas with the class.

Standards: ISTE 1d, 6a

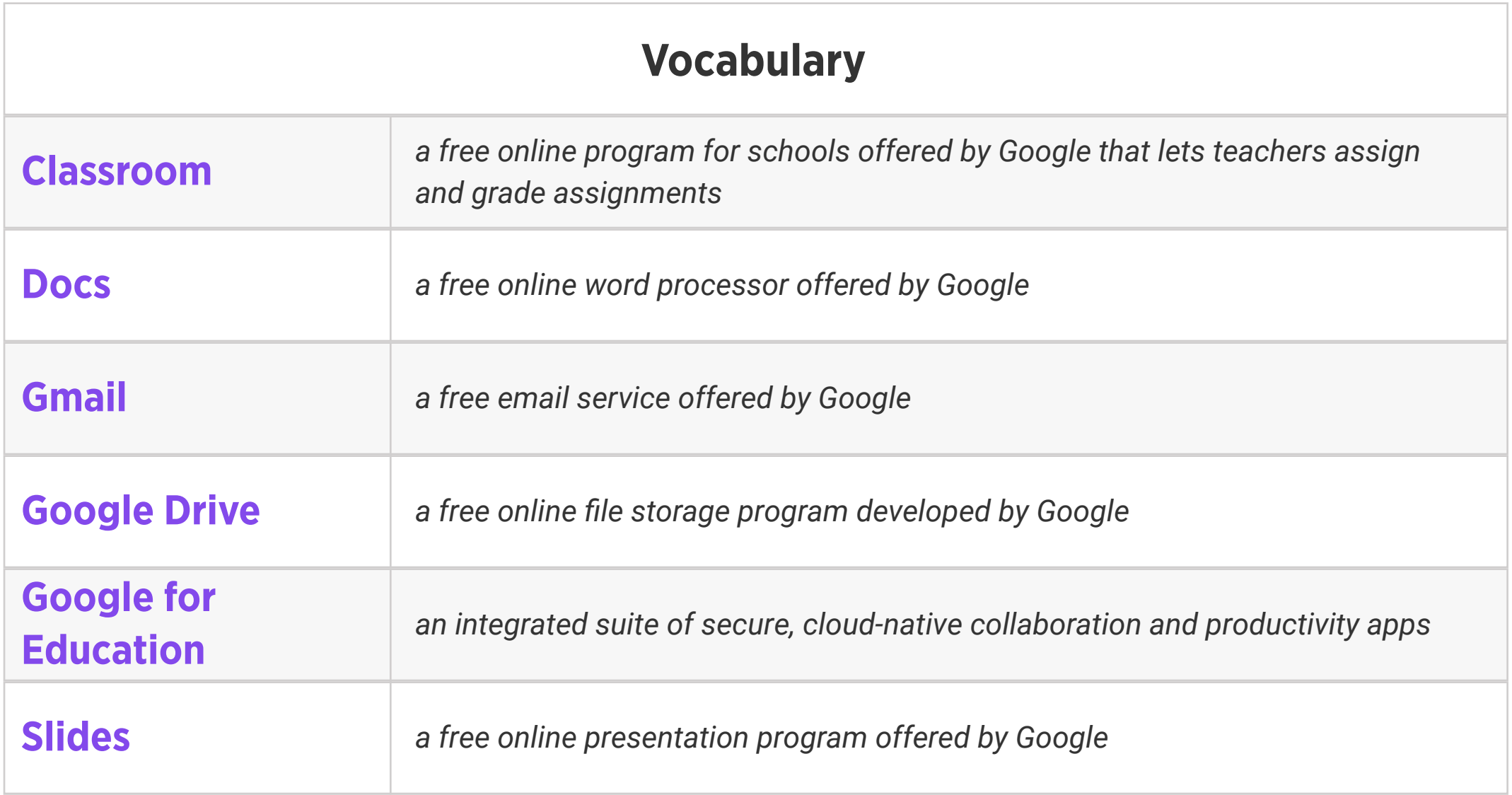

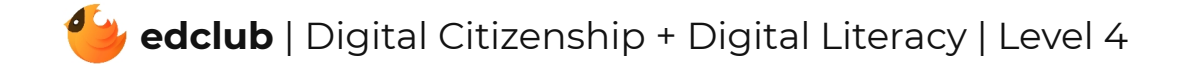

Weekly Question: How can formatting help us with assignments and projects?

Suggested In-class Extension Activity: Have students use the information from the video and reading to create a pamphlet, either about something they are learning in class or about a personal interest. Students may work in pairs or groups. Print a copy of each pamphlet when they are done so students may share.

#### Standards: ISTE 4b

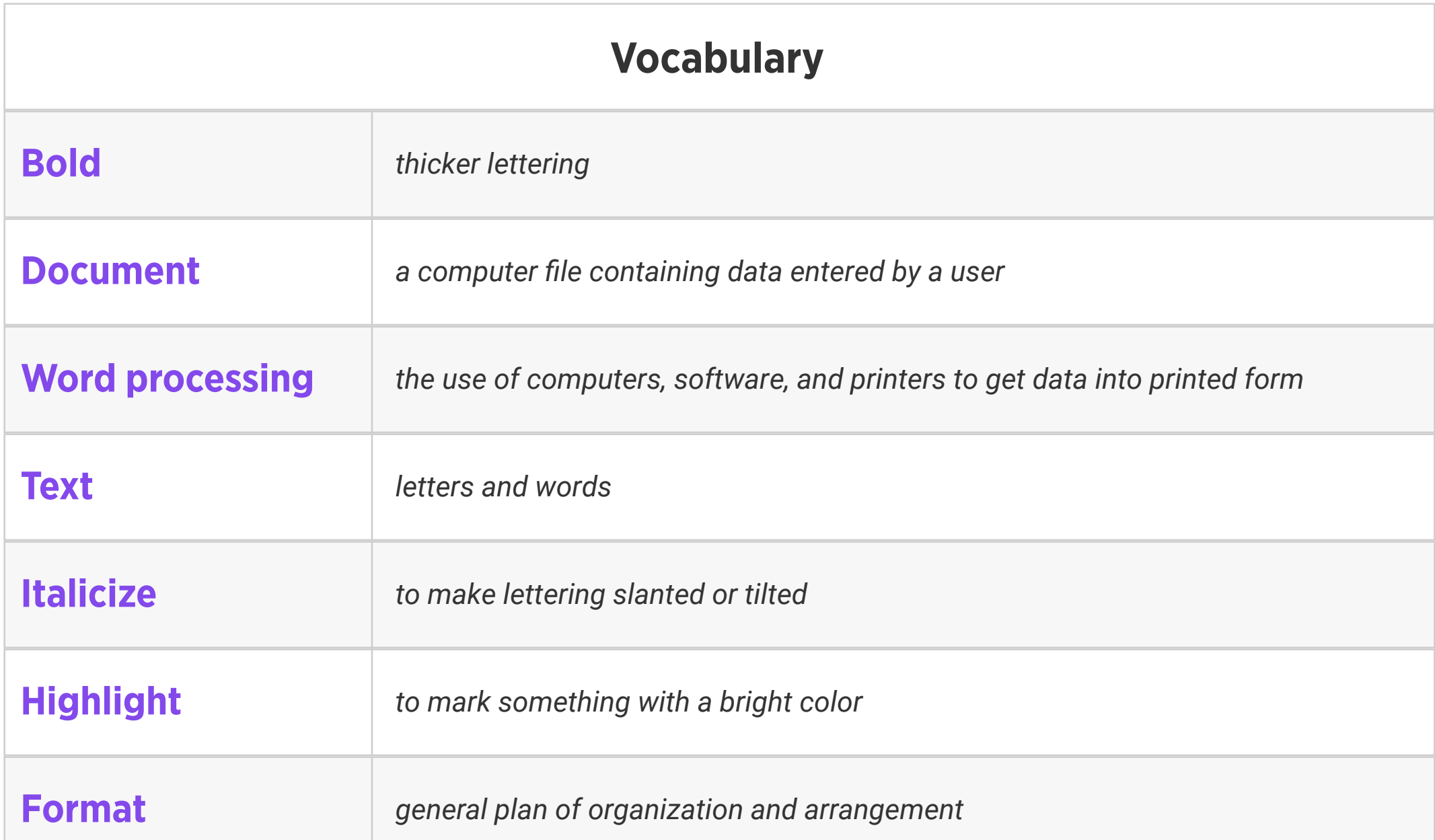

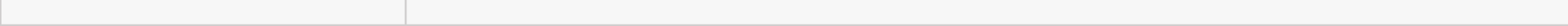

Weekly Question: How can we create digital drawings?

Standards: ISTE 4b

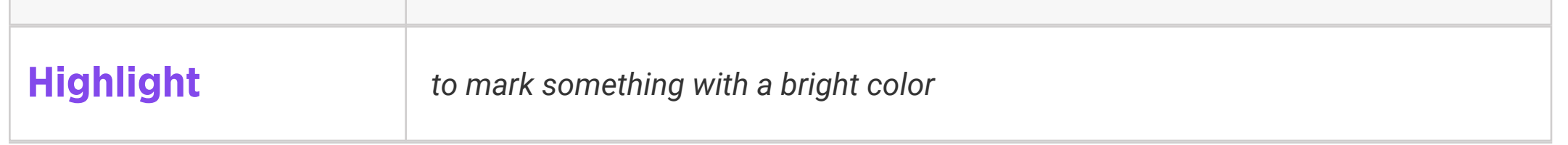

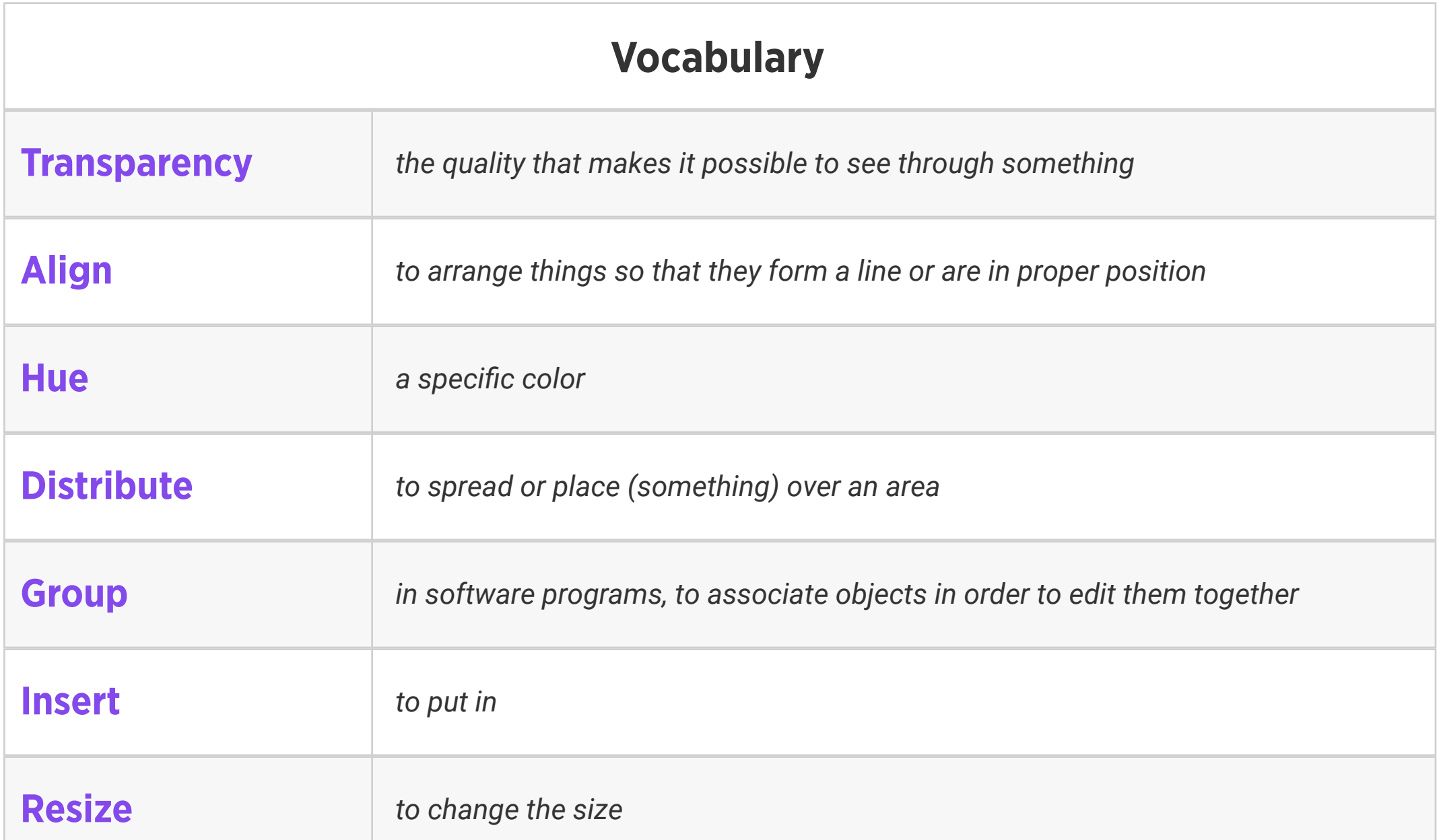

Suggested In-class Extension Activity: In groups or pairs, students use Google Drawings to create a drawing of something they like to do outdoors. It may be abstract or representational. Ask them to use at least 5 of the techniques in the video/reading. Optional: ask them to write a step-by-step tutorial for creating their drawing.

Weekly Question: How can we create a simple but effective presentation?

Suggested In-class Extension Activity: In groups or pairs, students create a presentation in Google Slides about something they are learning in class or something of personal interest. Ask them to think about what they actually show on the slides vs. what they will say as they present. Optional: ask them to write a step-by-step tutorial for creating their presentation in Google Slides.

#### Standards: ISTE 4b

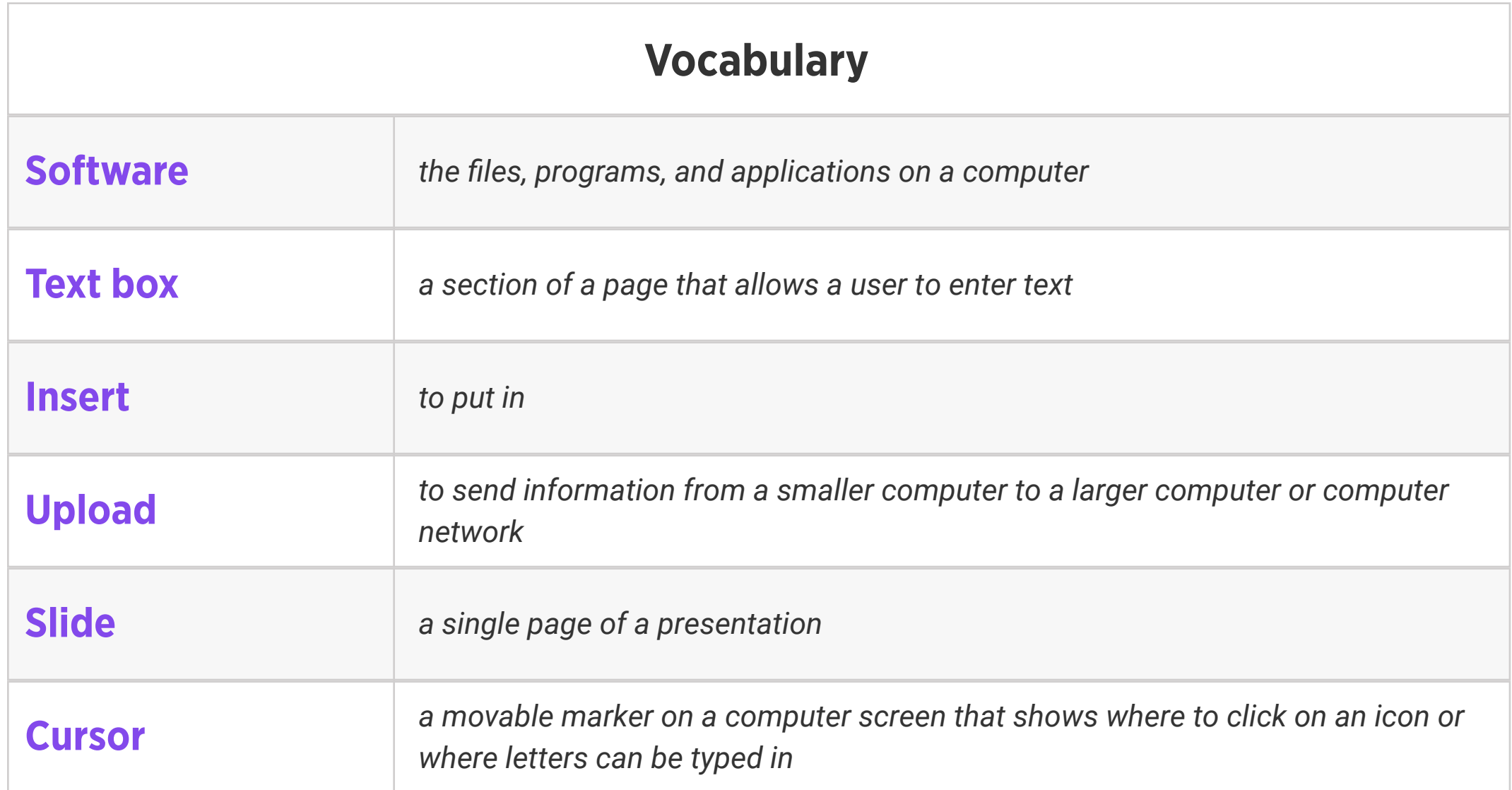

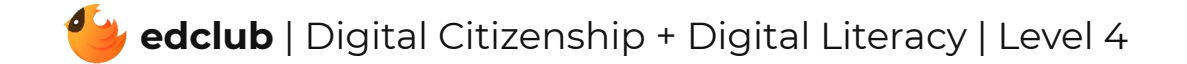

Weekly Question: How can we create and use spreadsheets?

Suggested In-class Extension Activity: Ask students to design a 1-question survey to ask their classmates: for example, everyone's favorite vegetable or ice cream flavor. Once they have collected their data, have them create a simple spreadsheet in Google Sheets and practice filtering their data in different ways.

#### Standards: ISTE 4b

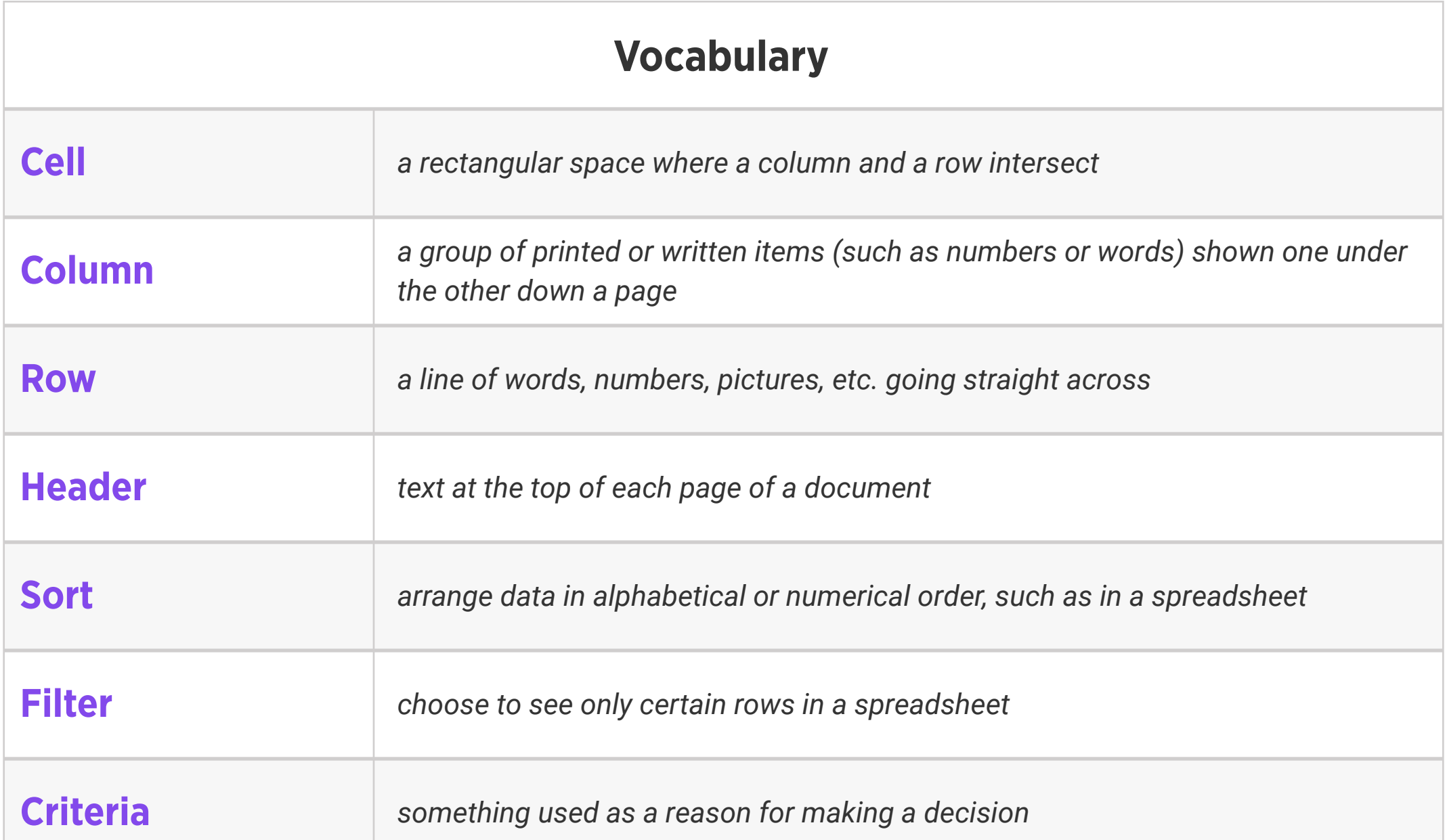

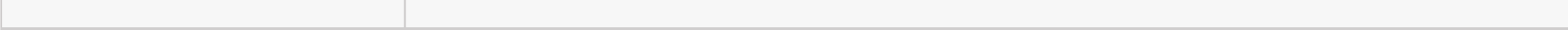

#### Weekly Question: What is the internet?

Suggested In-class Extension Activity: Instruct students to create a T-chart listing the pros

and cons of using the internet. Afterwards, ask students to share and compare ideas.

Standards: ISTE 1c, 1d, 2c, 3a, 5d

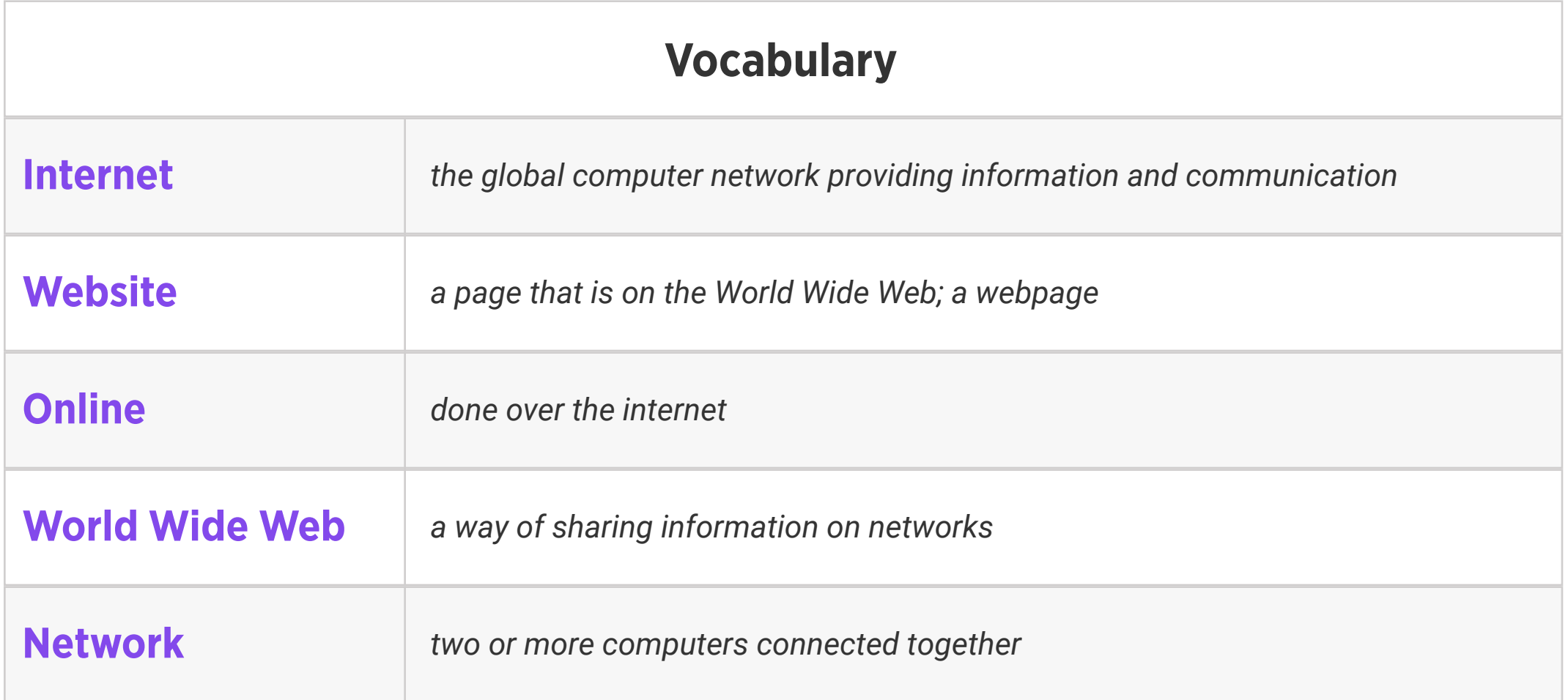

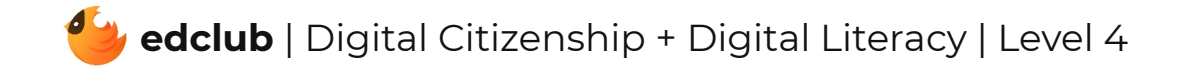

#### Weekly Question: How does the internet work?

Suggested In-class Extension Activity: Have students use the Define or Draw Vocab

Template for at least 4 of the vocabulary words this week.

Standards: ISTE 1c, 1d, 3a, 5d

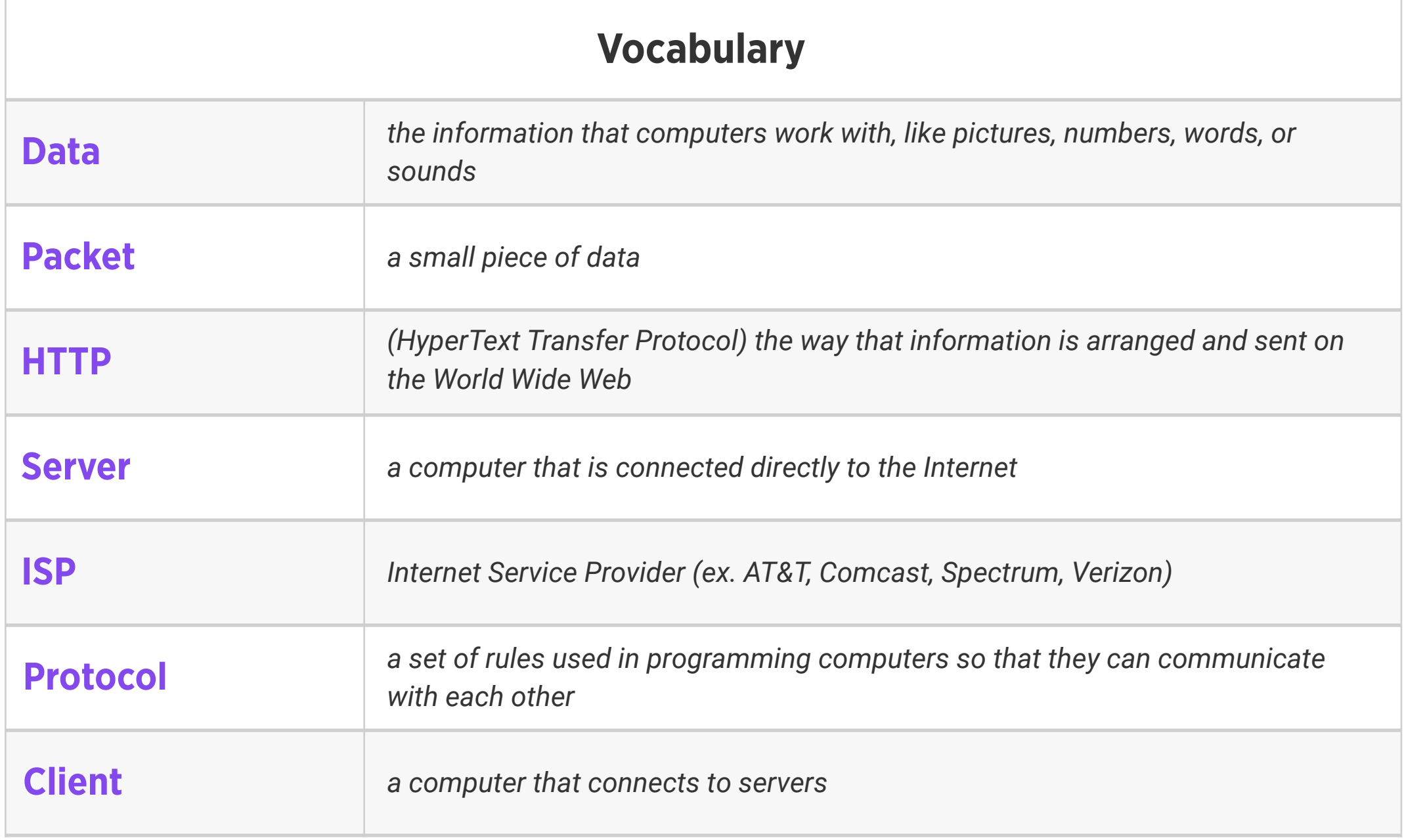

![](_page_23_Picture_6.jpeg)

### Level 4 | Week 24 | Digital Citizenship | Sending an Email

Weekly Question: How can we use email responsibly?

Suggested In-class Extension Activity: Sending an Email Template Activity

Standards: ISTE 1a, 1d, 6a

![](_page_24_Picture_5.jpeg)

![](_page_24_Picture_167.jpeg)

Weekly Question: How can we use the internet to find information?

#### Suggested In-class Extension Activity: Internet Scavenger Hunt:

1. Have students use search engines to find different bits of information. For example, see if they can find Abraham Lincoln's birth date, where he was born, how old he was when he died, and one of his famous sayings. Next, ask your students to find different types of information about him using the image, video and news tabs.

2. Optional: Students may also try using multiple search engines and compare the results.

The differences are particularly noticeable for image searches.

Standards: ISTE 1b, 1d, 3a, 3b, 3c, 3d

![](_page_25_Picture_307.jpeg)

![](_page_25_Picture_308.jpeg)

# Level 4 | Week 26 | Digital Literacy | Using the Internet for HW and Research

Weekly Question: How can we make sure that our research is reliable?

Suggested In-class Extension Activity: Using the Internet for HW and Research Activity

Standards: ISTE 3b

![](_page_26_Picture_147.jpeg)

![](_page_26_Picture_5.jpeg)

#### Weekly Question: How can we avoid plagiarism?

#### Suggested In-class Extension Activity:

Show students a paragraph and ask them to paraphrase it. Have students share their answers, and highlight that there is no exact correct way to paraphrase a text. Then, have students practice writing a bibliography using the Creative Credit Bibliography Template.

Standards: ISTE 2b, 2c

![](_page_27_Picture_201.jpeg)

![](_page_27_Picture_6.jpeg)

Weekly Question: How can we tell if a website is safe and trustworthy?

Standards: ISTE 2b, 3b

![](_page_28_Picture_206.jpeg)

Suggested In-class Extension Activity: Divide students into groups and instruct them to use a Website Evaluation Form to evaluate a website. Have them present the attributes of safe and unsafe websites afterwards as a class.

![](_page_28_Picture_5.jpeg)

Weekly Question: How can we tell if information we find online is real or fake?

Suggested In-class Extension Activity: Break the class into groups. Assign each group one of the tips from the video/reading: Consider the Source, Read Beyond, Check the Author, Supporting Sources, Check your Biases, Ask the Experts. Have student groups create a poster about their assigned tip and present it to the class.

Standards: ISTE 3a, 3b, 3c, 3d

![](_page_29_Picture_253.jpeg)

# Level 4 | Week 30 | Digital Citizenship | Beware of Phishers

Weekly Question: What is phishing?

Suggested In-class Extension Activity: Beware of Phishers Activity

![](_page_30_Picture_143.jpeg)

![](_page_30_Picture_5.jpeg)

### Level 4 | Week 31 | Digital Citizenship | Advertisers and Online Shopping

Weekly Question: What are some ways that we can practice caution when shopping online?

Suggested In-class Extension Activity: Students create a T-chart highlighting the pros and cons of online shopping.

![](_page_31_Picture_159.jpeg)

![](_page_31_Picture_5.jpeg)

Weekly Question: How do social media platforms make money?

#### Suggested In-class Extension Activity: Think, Pair, Share:

1. If an investor gave you money to develop your own social media app, what kind of app would you create and why?

- 2. Create a logo and tagline for your new social media app.
- 3. Which companies would you want to partner with for advertisements? How would you

decide how much to charge advertisers?

![](_page_32_Picture_250.jpeg)

![](_page_32_Picture_9.jpeg)

Weekly Question: How and why do we create strong passwords?

Suggested In-class Extension Activity: Challenge students to make a modified acrostic poem using the word PASSWORD or STRONG PASSWORD, where each letter begins a strong password. Ask students to share the passwords they came up with, how they created them, and what makes them strong passwords.

#### Standards: ISTE 2a

![](_page_33_Picture_203.jpeg)

![](_page_33_Picture_5.jpeg)

### Level 4 | Week 34 | Digital Citizenship | Creating Accounts & Keeping them Safe

Weekly Question: How can we keep our online accounts and information safe?

Suggested In-class Extension Activity: Creating Accounts.& Keeping them Safe Activity

![](_page_34_Picture_129.jpeg)

![](_page_34_Picture_5.jpeg)

Weekly Question: How can we practice good netiquette?

Suggested In-class Extension Activity: In groups, students create poster presentations about how to practice netiquette. Each group is responsible for presenting tips for practicing netiquette through one social medium: email, texting, instant messenger, social media, or other online forums.

Standards: ISTE 2c

![](_page_35_Picture_189.jpeg)

![](_page_35_Picture_5.jpeg)

Weekly Question: How can we decide what to share online?

#### Suggested In-class Extension Activity: Think, Pair, Share:

1. What are the harmful effects of fake news? Have you or someone you know ever fallen for fake news?

2. Have you or someone you know ever been a victim of someone sharing unfavorable content about you on social media? How did that make you/them feel? How was the situation resolved or how could it have been resolved?

#### Standards: ISTE 2a, 2b, 2c

![](_page_36_Picture_236.jpeg)

![](_page_36_Picture_7.jpeg)

### Level 4 | Week 37 | Digital Citizenship | Online Communities & Communication

Weekly Question: How is online communication different from offline communication?

Suggested In-class Extension Activity: Online Communities & Communication Activity

Standards: ISTE 2b

![](_page_37_Picture_132.jpeg)

![](_page_37_Picture_5.jpeg)

Weekly Question: How can we recognize and avoid using harmful language online?

Suggested In-class Extension Activity: Students work in small groups to create stereotype statements. You can ask them to write statements about young kids, smart kids, adults, teachers, doctors, etc. After they have generated their list of statements, students will discuss if the statements are fair. During the large group discussion, the teacher will lead students into a conversation about the dangers of generalization and help them to critically think about the fairness of their statements.

Standards: ISTE 2a, 2b, 2c, 2d, 3b, 7c

![](_page_38_Picture_294.jpeg)

Weekly Question: Why should we be considerate to others both online and offline?

Suggested In-class Extension Activity: Break the class into groups. Assign each group one of the tips from the video/reading:

- Pause before you respond
- Don't push back
- Rescue a friend
- Tell an adult

Have student groups create a poster about their assigned tip and present it to the class.

#### Standards: ISTE 2a, 2b

![](_page_39_Picture_241.jpeg)

![](_page_39_Picture_242.jpeg)

### Level 4 | Week 40 | Digital Citizenship | See a Cyberbully?

Weekly Question: How can we help prevent or stop cyberbullying?

#### Suggested In-class Extension Activity: Fill out the Vocab Graphic Organizer Template using

the word "Cyberbully".

Standards: ISTE 2b

![](_page_40_Picture_147.jpeg)

![](_page_40_Picture_6.jpeg)

Standards: ISTE 1c, 2c

#### Review:

Ask students to reflect on what they have learned. What have we learned about computers and technology? What surprised them the most? What do they remember best? How does their knowledge of technology now compare to their knowledge when they first began the course? Ask students to write quietly or share with a partner, then open up to a class discussion.

![](_page_41_Picture_4.jpeg)